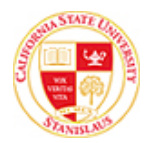

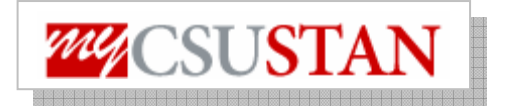

## **drop View To Do List**

This guide outlines how to **view your To Do List** using Student Center self service.

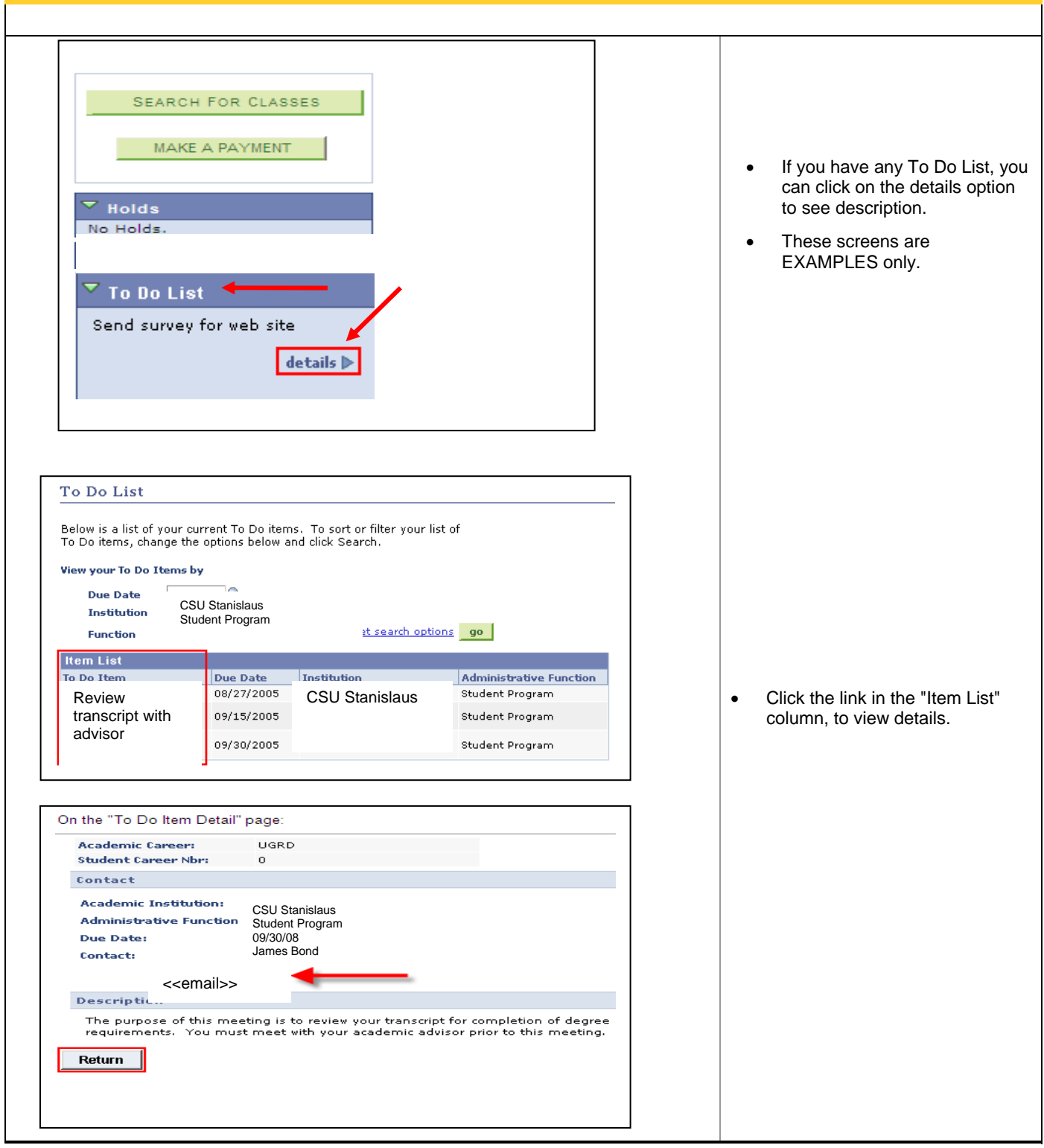